## <span id="page-0-0"></span>Package 'flowWorkspaceData'

May 9, 2024

Type Package

Title A data package containing two flowJo, one diva xml workspace and the associated fcs files as well as three GatingSets for testing the flowWorkspace, openCyto and CytoML packages.

Version 3.16.0

Date 2011-03-31

Author Greg Finak

Maintainer Mike Jiang <wjiang2@fhcrc.org>

Description The necessary external data to run the flowWorkspace and openCyto vignette is found in this package.

biocViews ExperimentData, FlowCytometryData

License GPL-2

LazyLoad yes

git\_url https://git.bioconductor.org/packages/flowWorkspaceData

git\_branch RELEASE\_3\_19

git\_last\_commit ed6a37c

git\_last\_commit\_date 2024-04-30

Repository Bioconductor 3.19

Date/Publication 2024-05-09

### **Contents**

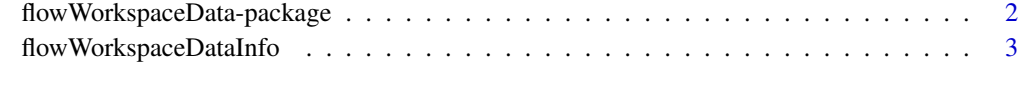

**Index** [4](#page-3-0)

```
flowWorkspaceData-package
```
*A flowJo XML Workspace and Associated Data for testing the flow-Workspace package.*

#### Description

This package contains fcs data files and xml workspaces for testing the flowWorkspace and open-Cyto packages and building the their vignettes. These can be located in the inst/extdata directory of the flowWorkspaceData package. The sample files and workspaces contain data from whole blood. The primary purpose of this data set is to test the import code and export code in the flowWorkspace package and running automated gating pipeline in the openCyto package.

#### Details

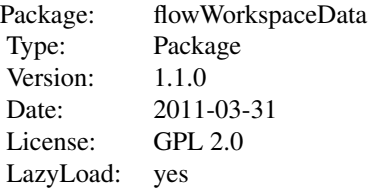

flowWorkspaceDataInfo() provides information about the package.

#### Author(s)

Greg Finak

Maintainer: <wjiang2@fhcrc.org>

#### See Also

[flowWorkspace](#page-0-0) [openCyto](#page-0-0)

#### Examples

flowWorkspaceDataInfo()

<span id="page-2-0"></span>flowWorkspaceDataInfo *Print some information about this package and the data.*

#### Description

Contains the data necessary to build the flowWorkspace and openCyto vignettes.

#### Usage

```
flowWorkspaceDataInfo()
```
#### Author(s)

Greg Finak

#### See Also

[flowWorkspace-package](#page-0-0) [openCyto](#page-0-0)

#### Examples

flowWorkspaceDataInfo();

# <span id="page-3-0"></span>Index

∗ package flowWorkspaceData-package, [2](#page-1-0)

flowWorkspace, *[2](#page-1-0)* flowWorkspaceData *(*flowWorkspaceData-package*)*, [2](#page-1-0) flowWorkspaceData-package, [2](#page-1-0) flowWorkspaceDataInfo, [3](#page-2-0)

openCyto, *[2,](#page-1-0) [3](#page-2-0)*